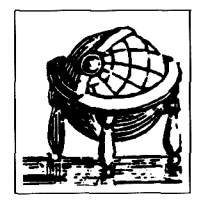

## Paul Güster

# Suchen und Finden im Internet

Mit 128 Abbildungen

Eine Übersetzung von G & U Technische Dokumentation

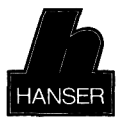

Carl Hanser Verlag München Wien

## INHALT

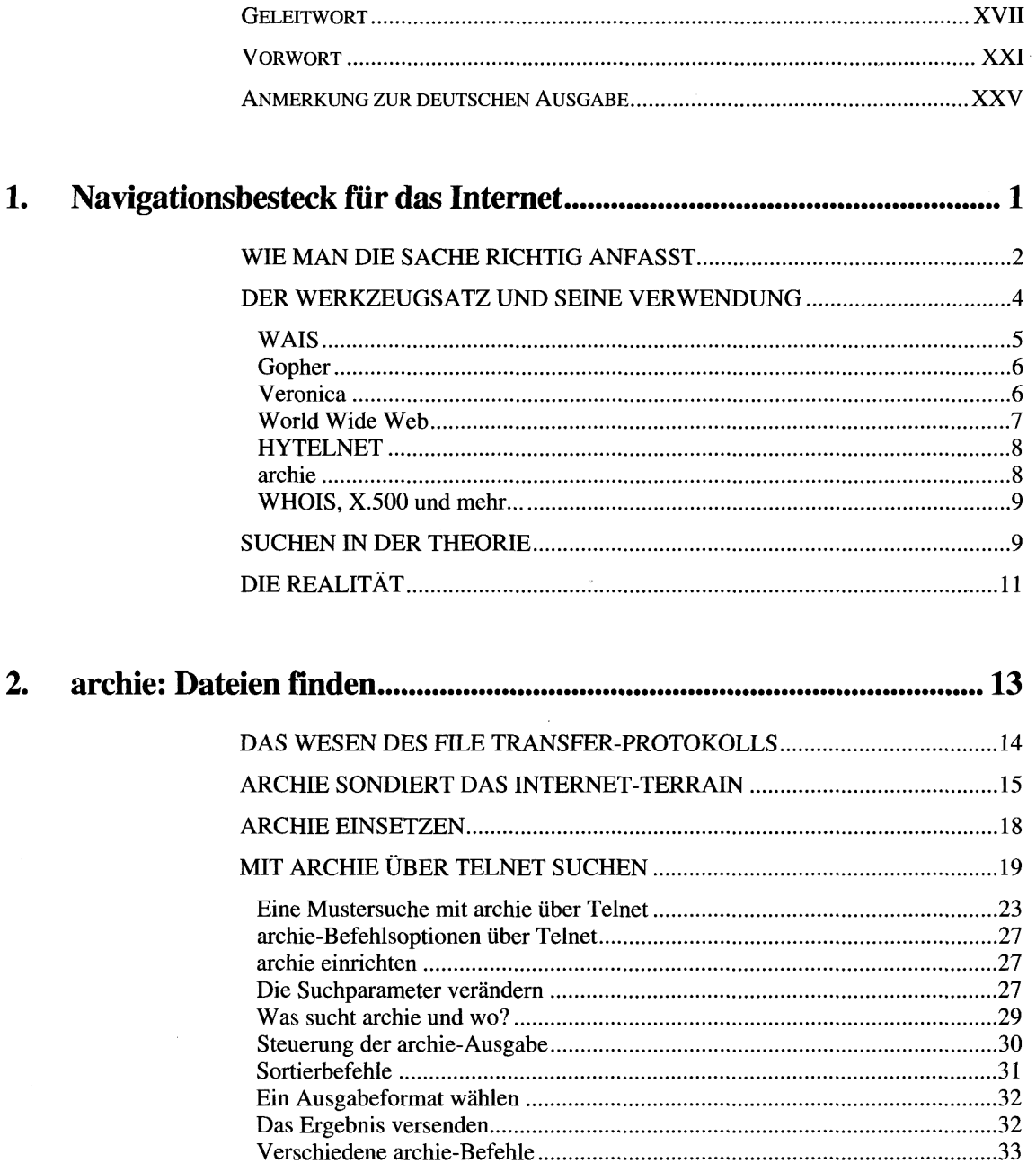

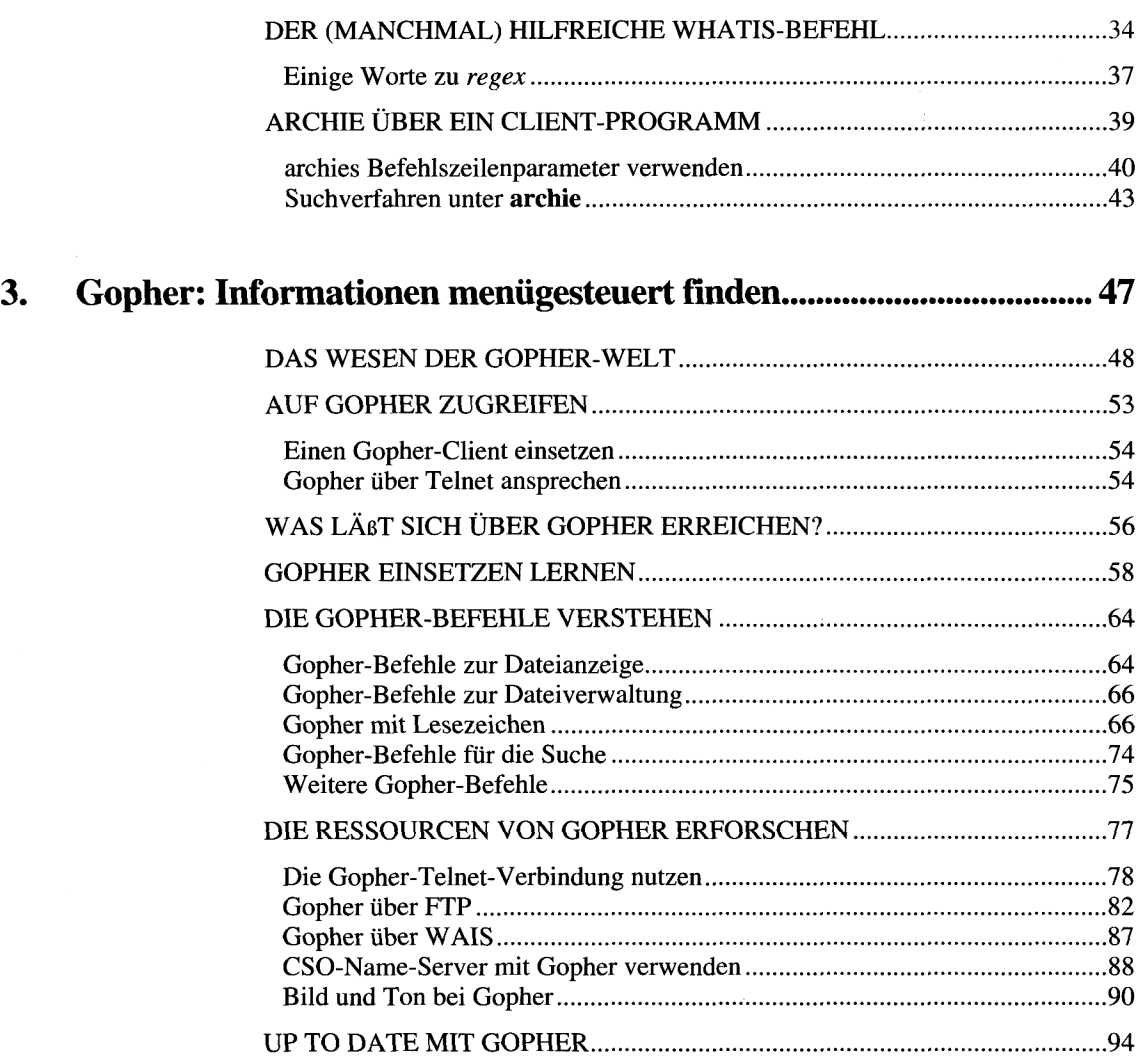

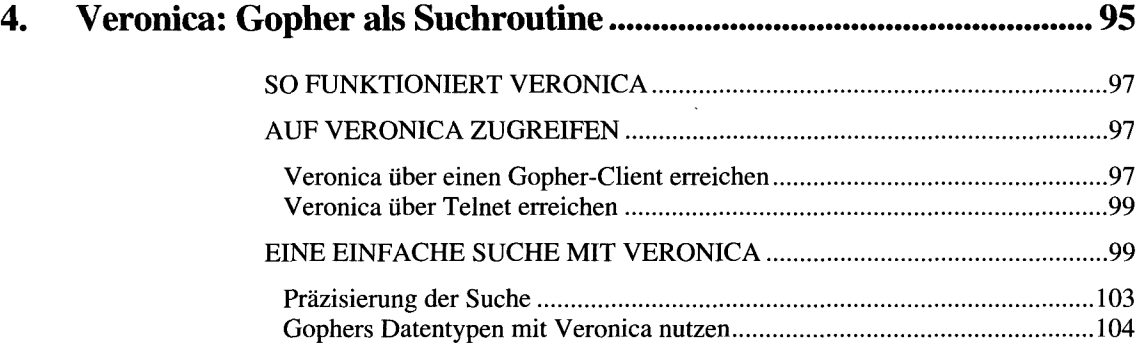

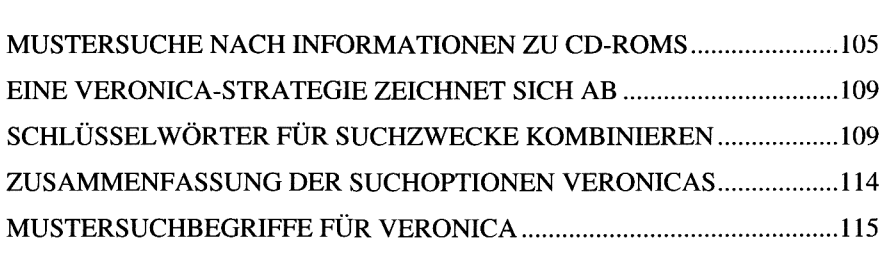

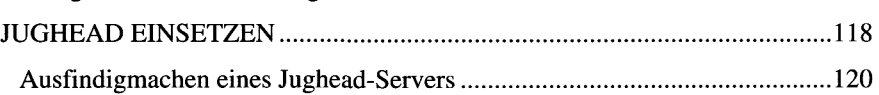

Gelegentliche Enttäuschungen beim Einsatz von Veronica ..........................117

#### WAIS: Auf der Suche nach Text 123 5.

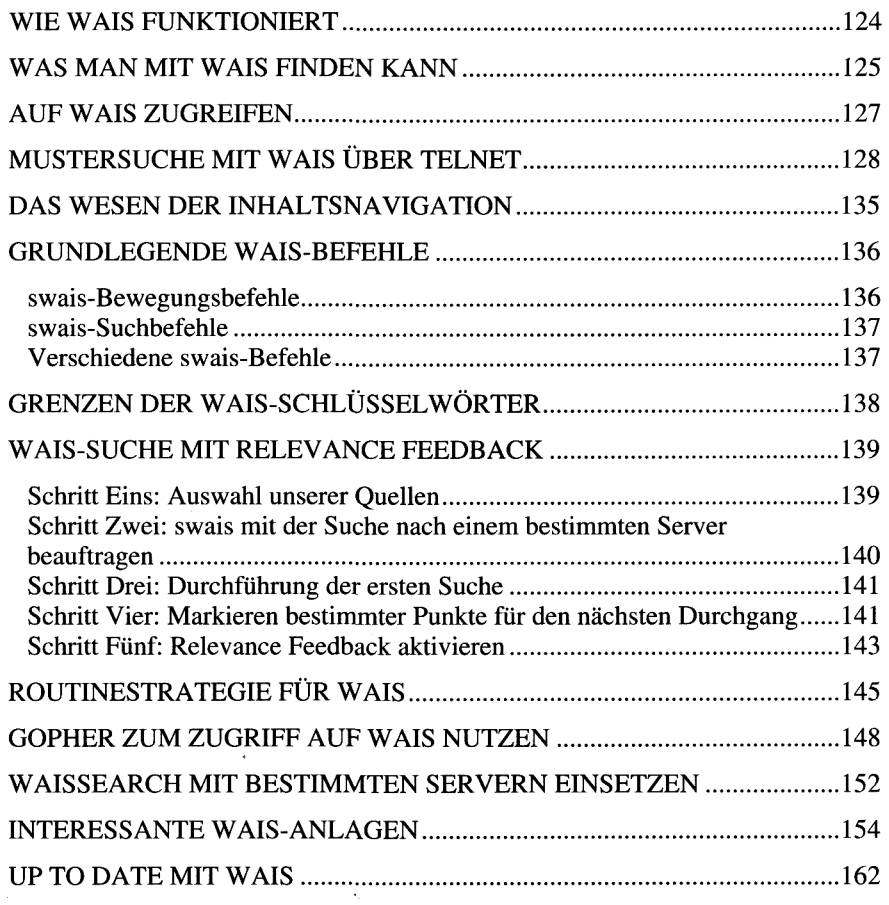

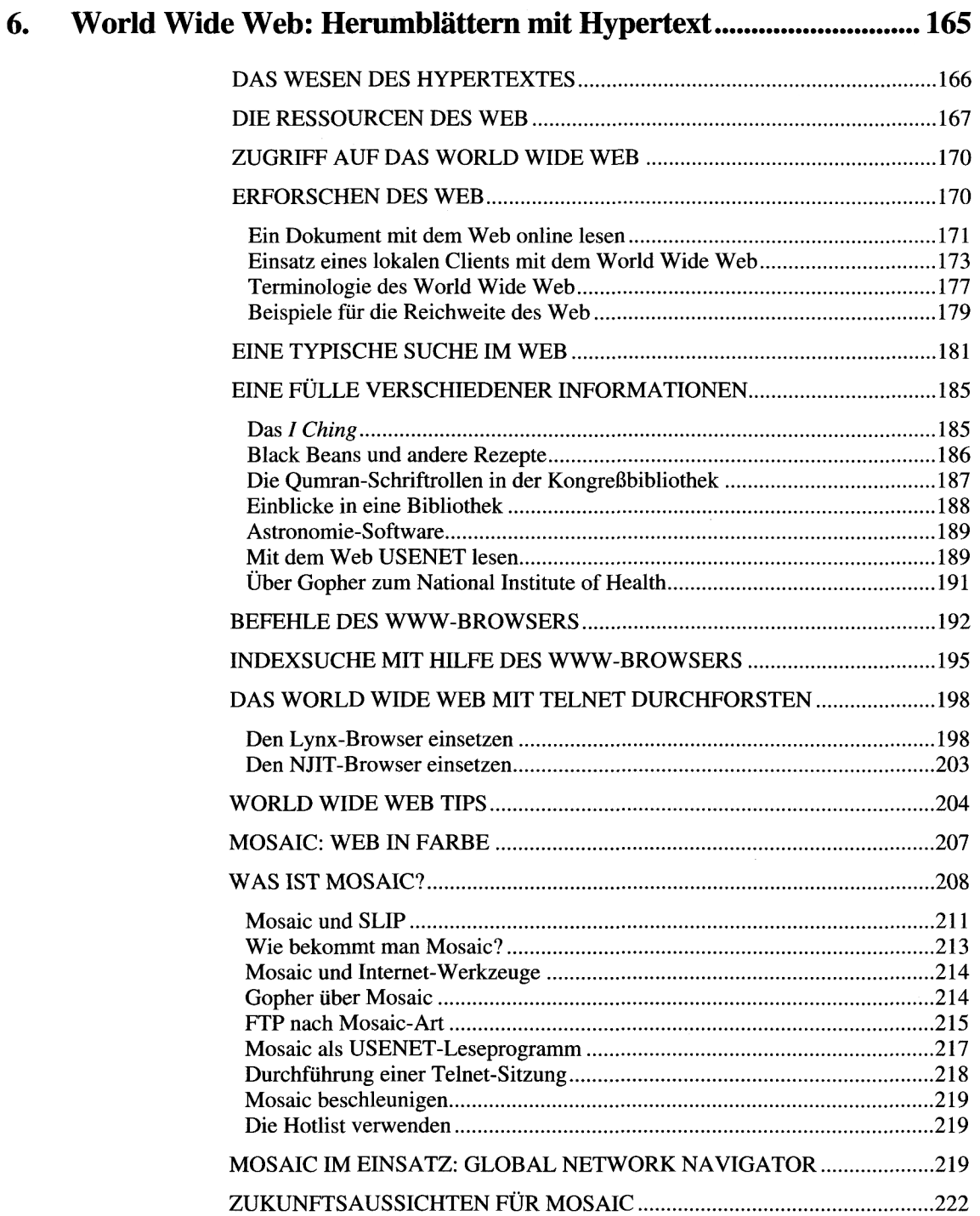

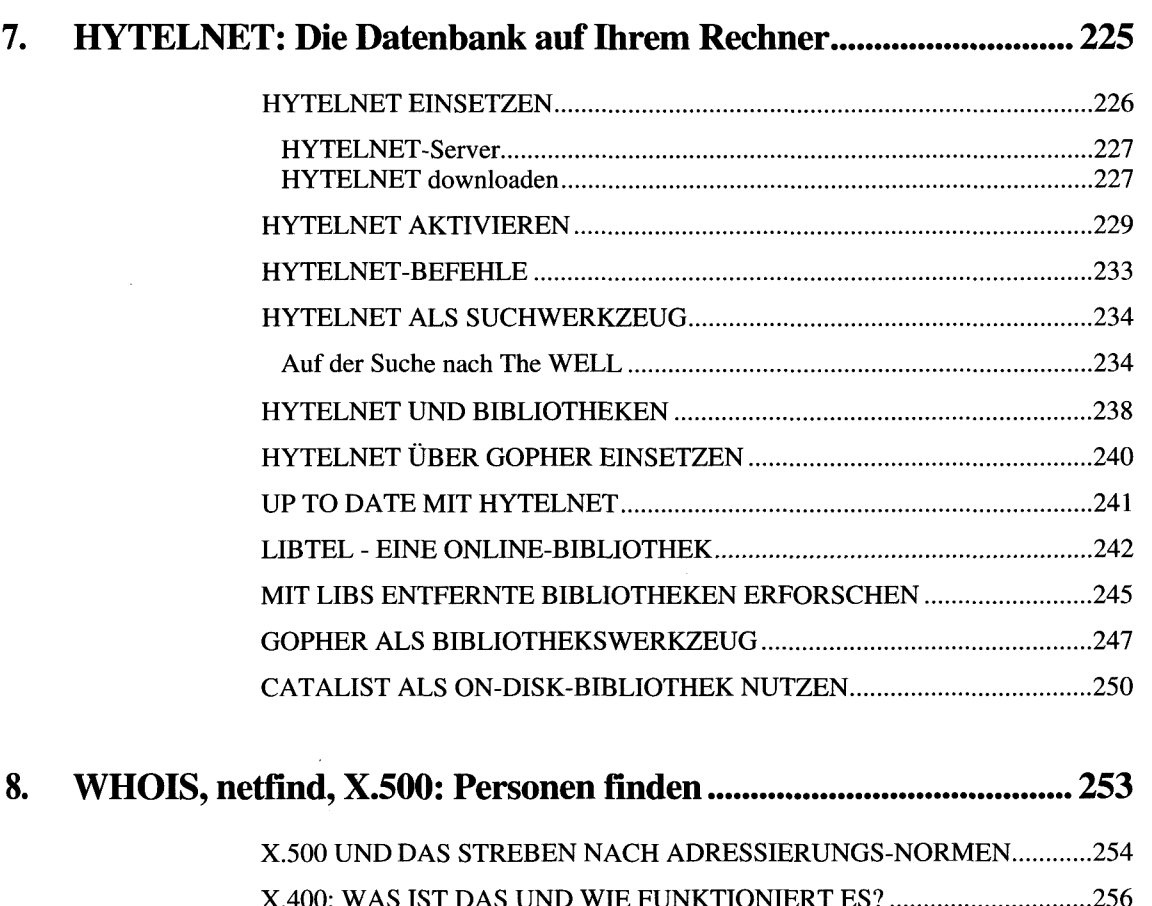

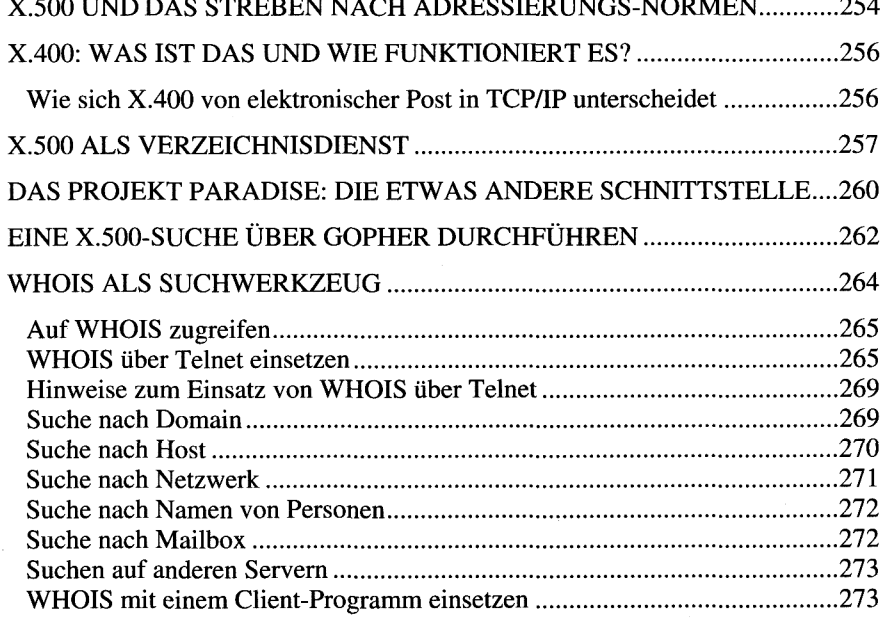

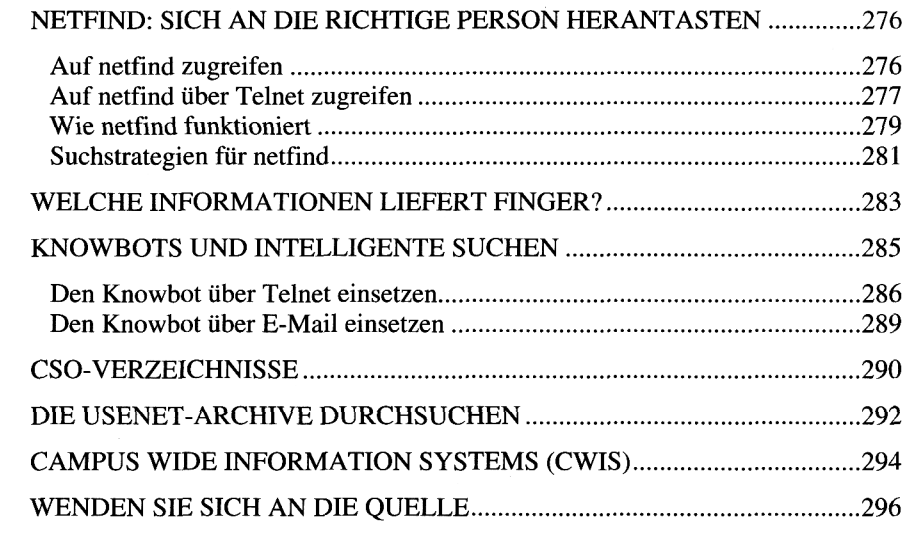

#### E-Mail: Suche ohne Interaktion 299 9.

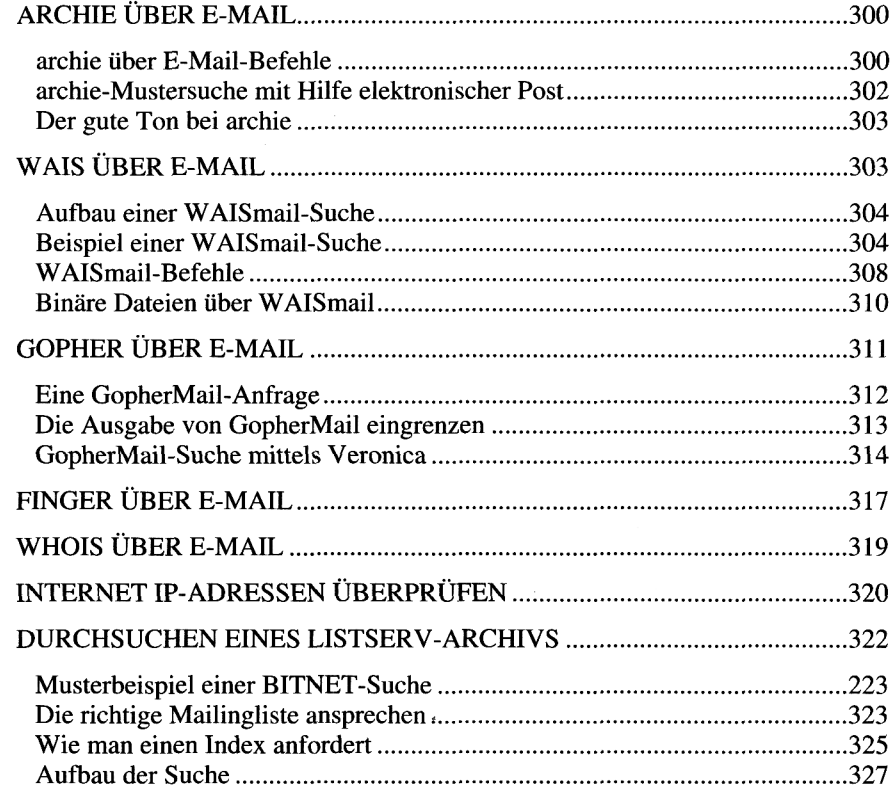

*Inhalt* XV

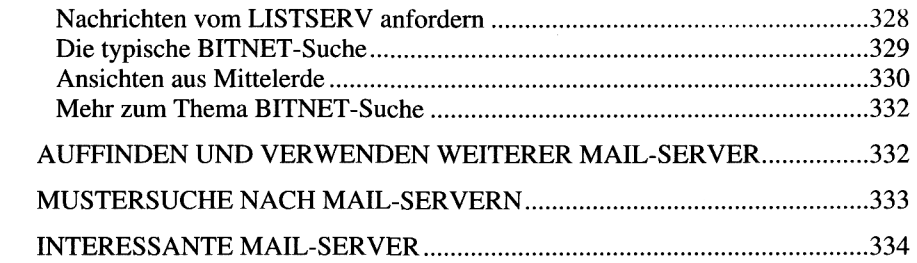

### 10. CNroR: Die Zukunft der Internet-Suche 339

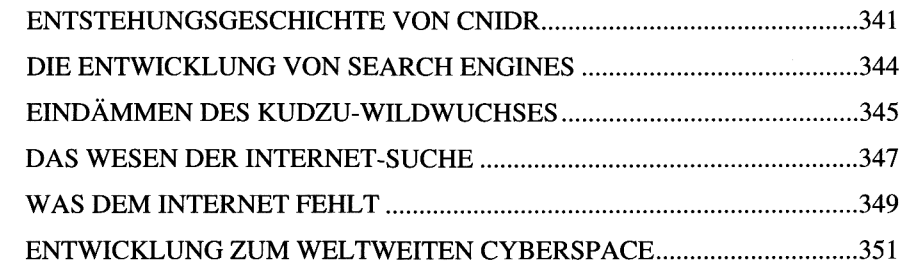

 $\bar{z}$ 

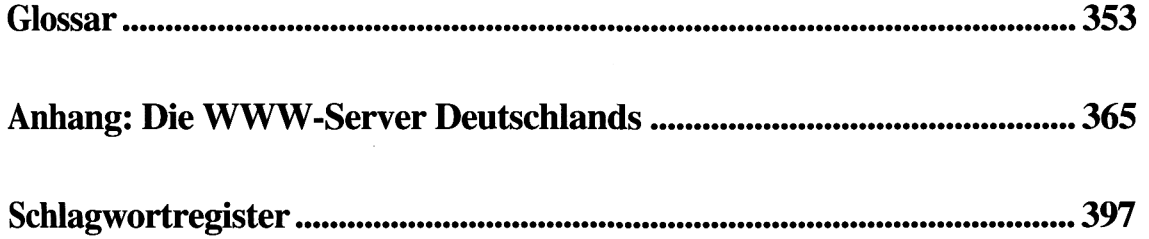